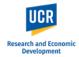

This guide shows the steps to provide an Ancillary Reviewer approval. As an Ancillary Reviewer, you will be asked to provide your approval of a project that has been submitted to the IRB. As the Department Chair or Dean, your ancillary review will serve as the departmental approval 'sign off' of the IRB submission confirming that:

- You are aware of the project and that it has received appropriate review prior to submission to the IRB.
- The administrative unit will follow guidelines and procedures to ensure compliance with all relevant UCR, state, federal govern research involving human participants.
- Your approval also reflects the willingness of the department, faculty or division to administer the research funds, if there are any, in accordance with University policies.

As an Ancillary Reviewer, you will receive an email notification when a protocol submission requires your review. You can access the protocol directly using the link provided in the email notification.

**IMPORTANT:** If you do not receive the email notification from Kuali in your inbox, please check your Spam or Junk folders.

Alternatively, you can access the protocols for your review through the Kuali platform by logging in directly through the portal (<u>https://ucr.kuali.co/protocols/portal/protocols</u>). You will be prompted to enter your UCR NetID and password.

#### Dear Anthropology,

As a member of Anthropology, you have been assigned to review the below protocol and provide your department's approval/clearance.

Please use the below link to access and review the protocol.

- · Submission Type: New
- Protocol Number: 132
- Protocol Title: Protocol Example
- PI: Castro, Lorraine Joy
- Link to Protocol: ucr-stg.kuali.co/protocols/protocols/64a6f7224d259f00280d18c9

\*\* Note this email is an automated system notification which is unable to receive replies. Please direct all questions and correspondence to irb@ucr.edu.

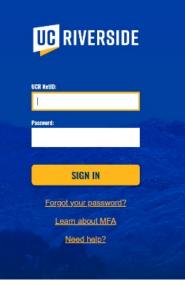

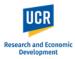

Once logged in, navigate to the '**Protocols Assigned to Me**' option on the left side menu.

Access the protocol by clicking on the Protocol Title.

**Please note:** As an Ancillary Reviewer, these protocols will remain listed in your 'Protocols Assigned to Me' queue so you may reference/review the protocol at any time.

As an Ancillary Reviewer, you will have **Read Only access** to the protocol. You may view the protocol details and print a copy, but you cannot make any edits.

You may use the left-side navigation menu (highlighted in **Green**) to jump to specific sections of the protocol. You can jump from section to section without having to scroll through.

Or, you can use the Main screen (highlighted in **blue**) to scroll through the protocol.

Please review the protocol as you would in order to provide your departmental sign-off.

| ↔   | Hide Menu                | Protocols        |             |      |                      |                 |             |               |                      |            |
|-----|--------------------------|------------------|-------------|------|----------------------|-----------------|-------------|---------------|----------------------|------------|
| ß   | Manage Protocols         | Q = Save         | d Filters 👻 |      |                      |                 |             |               |                      |            |
| 2,, | Protocols Assigned to Me | - Save           |             |      |                      |                 |             |               |                      |            |
|     |                          | Title            | Number 👻    | Туре | PI                   | Submission Type | Review Type | Submitted     | Status               | Assignment |
|     |                          | Protocol Example | 132         | IRB  | Castro, Lorraine Joy | New             |             | July 07, 2023 | Submitted for Review |            |
|     |                          | 1 of 1 protoco   | s           |      |                      |                 |             |               |                      |            |
|     |                          |                  |             |      |                      |                 |             |               |                      |            |

| ← Back Manag             | ge Proto      | ocols $ ightarrow$ IRB: #132 Protocol Examp    | ple                                          |                                                         |                                                  |     |        |
|--------------------------|---------------|------------------------------------------------|----------------------------------------------|---------------------------------------------------------|--------------------------------------------------|-----|--------|
|                          |               | Protocol Activity Log Participating            | g Sites 🛛 🔴 Ancillary Review                 |                                                         |                                                  |     |        |
| mp to:                   | $\overline{}$ | IRB: #132 Protocol Examp                       | le                                           |                                                         |                                                  | Î   | 🖶 Prin |
| Project Basics           | ~             | Selected Version:                              |                                              |                                                         |                                                  | -11 |        |
| General Information      | ~             | 1   New   Submitted for Review                 |                                              |                                                         |                                                  | -   |        |
| tudy Personnel           | ~             |                                                |                                              |                                                         |                                                  |     |        |
| unding                   | ~             | Decks and the formulation                      |                                              |                                                         |                                                  |     |        |
| tudy Population          | ~             | Protocol Information                           |                                              |                                                         |                                                  |     |        |
| Research Characteristi.  |               | Submission Type New                            | Review Type                                  | Status<br>Submitted for Review                          | Time in Current Status Since July 15 – 4 minutes |     |        |
| survey                   | ~             | New                                            | -                                            | Sublitted for Review                                    | Since July 15 - 4 minutes                        |     |        |
| articipant Compensa      | ~             |                                                |                                              |                                                         |                                                  |     |        |
| creening/Recruitment     | ~             | Project Basics                                 |                                              |                                                         |                                                  |     |        |
| nformed Consent          | ~             | ,                                              |                                              |                                                         |                                                  |     |        |
| Vaiver of Signed Cons    | ~ ~           | Study Title                                    |                                              |                                                         |                                                  | -   |        |
| isks & Benefits          | ~             | Protocol Example                               |                                              |                                                         |                                                  |     |        |
| rivacy & Confidentiality | y 🗸           | Will this study be led by a researcher who     | is NOT a PI-eligible faculty member          | (e.g., student, postdoc, trainee, visiting professor)?  |                                                  | -   |        |
| upporting Information    |               |                                                |                                              |                                                         |                                                  |     |        |
| dded Information - Op    | tio           | Principal Investigator:                        |                                              | Lead Department:                                        |                                                  | -   |        |
| ssurance/Acknowled       | ~             | Castro, Lorraine Joy                           |                                              | (D01234) Research Compliance                            |                                                  |     |        |
|                          | ノ             | The listed Principal Investigator is a PI-elig |                                              | 527-3.<br>R Faculty Advisor / Sponsor listed as the PI. |                                                  |     |        |
| Iministrative Details    |               | Yes                                            | a nave e reingibility <u>muse</u> nave a OCF | Traduty Aution / opinion listed as the Pl.              |                                                  | -   |        |
| eterminations            |               | SUBMISSION TYPE                                |                                              |                                                         |                                                  |     |        |
|                          |               | IRB Human Subjects Review                      |                                              |                                                         |                                                  | -   |        |
|                          |               |                                                |                                              |                                                         |                                                  | _   |        |

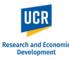

To provide your Ancillary review, navigate to the **Ancillary Review** tab at the top of the protocol.

| ← Back Ma          | nage Pro     | tocols $\rightarrow$ IRB: #132 Protocol Examp | le                     |                             |                                                     |         |
|--------------------|--------------|-----------------------------------------------|------------------------|-----------------------------|-----------------------------------------------------|---------|
|                    |              | Protocol Activity Log Participating           | Sites Ancillary Review |                             |                                                     |         |
| Jump to:           |              | IRB: #132 Protocol Example                    | e                      |                             |                                                     | A Print |
| Project Basics     | $\checkmark$ | Selected Version:                             |                        |                             |                                                     |         |
| General Informatio | in 🗸         | 1   New   Submitted for Review                |                        |                             | *                                                   |         |
| Study Personnel    | $\checkmark$ |                                               |                        |                             |                                                     |         |
| Funding            | $\checkmark$ | Protocol Information                          |                        |                             |                                                     |         |
| Study Population   | $\checkmark$ | Protocor information                          |                        |                             |                                                     |         |
| Research Characte  | eristi 🗸     | Submission Type                               | Review Type            | Status Submitted for Review | Time in Current Status<br>Since July 15 – 4 minutes |         |
| Survey             | ~            |                                               |                        |                             |                                                     |         |

Click on the **Status** of the appropriate review.

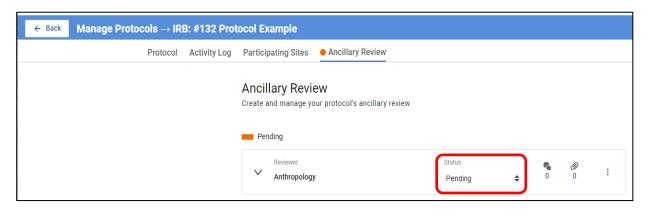

| Protocol | Activity Log | Participating Sites   | Ancillary Review                                                |                                                                                                |                                                                                                    |                                                                                                    |                                                                                                    |
|----------|--------------|-----------------------|-----------------------------------------------------------------|------------------------------------------------------------------------------------------------|----------------------------------------------------------------------------------------------------|----------------------------------------------------------------------------------------------------|----------------------------------------------------------------------------------------------------|
|          |              | Create and manage yo  |                                                                 |                                                                                                |                                                                                                    |                                                                                                    |                                                                                                    |
|          |              | Reviewer:             |                                                                 | Status<br>Pending 🔶                                                                            | 0                                                                                                    | <i>Ø</i><br>0                                                                                                    | :                                                                                                    |
|          | Protocol     | Protocol Activity Log | Ancillary Revie<br>Create and manage yo<br>Pending<br>Reviewer: | Ancillary Review<br>Create and manage your protocol's ancillary review<br>Pending<br>Reviewer: | Ancillary Review<br>Create and manage your protocol's ancillary review<br>Pending<br>Reviewer: Status<br>Anthropology Pending \$ | Ancillary Review<br>Create and manage your protocol's ancillary review<br>Pending<br>Reviewer:<br>Anthropology<br>Pending | Ancillary Review<br>Create and manage your protocol's ancillary review<br>Pending<br>Reviewer:<br>Anthropology<br>Pending<br>Status<br>Pending<br>0 0 |

Select **Approved** from the dropdown menu.

**IMPORTANT:** If you have any questions or issues with the protocol, please communicate with the Lead Researcher / Principal Investigator directly **BEFORE** approving in Kuali.

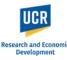

Once the **Status** is changed using the drop down menu, The Ancillary Review Tab will turn from Orange to Green.

The system will notify the IRB staff once the status has changed.

| ← Back Manage Protocols → IRB: #132 Proto | ocol Example                                                                       |                    |   |          |               |   |
|-------------------------------------------|------------------------------------------------------------------------------------|--------------------|---|----------|---------------|---|
| Protocol Activity Log                     | Participating Sites • Ancillary Review                                             |                    |   |          |               |   |
|                                           | Ancillary Review<br>Create and manage your protocol's ancillary review<br>Approved |                    |   |          |               |   |
|                                           | Reviewer:<br>Anthropology                                                          | Status<br>Approved | ÷ | <b>1</b> | <i>@</i><br>0 | : |
|                                           |                                                                                    |                    |   |          |               |   |

The system will note who made the change from 'Pending' to 'Approved' and mark this as one comment.

To view the comment, click on the **arrow** next to the Ancillary Reviewer to expand the review tab.

The review tab will expand and will display all comments. This will include any status changes that have been made to the review and who made these changes.

**PLEASE NOTE:** No further action is needed after the status has been updated to 'Approved'.

Additionally, you may choose to submit a comment along with your approval. This is optional. See below steps.

| ← Back Manage Pro | ptocols $\rightarrow$ IR | B: #132 Prot | tocol Example       |                                              |                    |                       |   |
|-------------------|--------------------------|--------------|---------------------|----------------------------------------------|--------------------|-----------------------|---|
|                   | Protocol                 | Activity Log | Participating Sites | Ancillary Review                             |                    |                       |   |
|                   |                          |              |                     | <b>EW</b><br>uur protocol's ancillary review |                    |                       |   |
|                   |                          |              | Approved            | ,                                            | Status<br>Approved | \$<br><b>R</b><br>1 0 | : |

| Арр | proved                      |                                               |     |   |
|-----|-----------------------------|-----------------------------------------------|-----|---|
| •   | Reviewer:                   | Status                                        | • 0 |   |
| ^   | Anthropology                | Approved 🗢                                    | 1 0 | : |
|     | Somments                    |                                               |     |   |
|     | s System 9:50 AM • 0        | 7/17/2023                                     |     |   |
|     | Castro, Lorraine Joy change | ed the review status from Pending to Approved |     |   |
|     | Add Comment                 |                                               |     |   |
|     | Attachments                 |                                               |     |   |

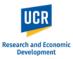

Click on Add Comment.

Type your comment(s) into the text field and click Post to submit it.

You have completed the sign-off and can now exit the application by closing the tab or window in your browser.

|      | llary Review<br>and manage your protocol's ancillar | ry review                            | v          |   |   | + Ancillary Review |  |  |  |
|------|-----------------------------------------------------|--------------------------------------|------------|---|---|--------------------|--|--|--|
| 🔲 Ар | proved                                              |                                      |            |   |   |                    |  |  |  |
|      | Reviewer:                                           | Status                               |            | 5 | Ø |                    |  |  |  |
| ^    | Anthropology                                        | Approved                             | \$         | 1 | 0 | :                  |  |  |  |
|      | S Comments                                          |                                      |            |   |   |                    |  |  |  |
|      | s System 9:50 AM • 0                                | 7/17/2023                            |            |   |   |                    |  |  |  |
|      | Castro, Lorraine Joy change                         | ed the review status from Pending to | o Approved |   |   |                    |  |  |  |
|      | Add Comment                                         |                                      |            |   |   |                    |  |  |  |
|      | Attachments                                         |                                      |            |   |   |                    |  |  |  |
|      |                                                     |                                      |            |   |   |                    |  |  |  |
|      | Add Attachment                                      |                                      |            |   |   |                    |  |  |  |

| ~ | Reviewer:                             | Status                       |      | 1      | <i>@</i> | :  |
|---|---------------------------------------|------------------------------|------|--------|----------|----|
|   | Anthropology                          | Approved                     | ¢    | 1      | U        |    |
|   | 🐔 Comments                            |                              |      |        |          |    |
|   | s System 9:50 AM • 07/17/2023         | 3                            |      |        |          |    |
|   |                                       | in the form Danding to Arrow |      |        |          |    |
|   | Castro, Lorraine Joy changed the revi |                              | oved |        |          |    |
|   | Castro, Lorraine Joy 12.36 Piv        | 1.07/17/2023                 |      |        |          |    |
|   | Type your comments here               |                              |      |        |          |    |
|   |                                       |                              |      |        |          | 2  |
|   |                                       |                              |      | Cancel | Post     | IJ |
|   | Attachments                           |                              |      |        |          |    |